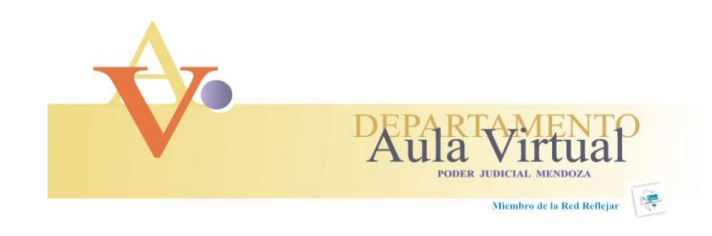

# PROGRAMA DE ZIMBRA (Correo Electrónico) 2012

# OBJETIVOS:

- Analizar las distintas aplicaciones de la herramienta Zimbra en el ámbito laboral.
- Aprender a gestionar y administrar las diferentes opciones que ofrece Zimbra.
- Reconocer las ventajas y desventajas del uso de la herramienta Zimbra en relación con otras herramientas de correo.

# MODULOS:

## **1- Correo Electrónico y Libreta de Direcciones**

### **Correo Electrónico**

- Redacción y envío de correo nuevos.  $\bullet$
- Leer y responder a los mensajes.
- Incluir archivos adjuntos a los mensajes.
- $\bullet$ Reenviar los mensajes a uno o más destinatarios.
- $\bullet$ Buscar mensajes de correo y archivos por sus características específicas o por un texto en concreto.
- Crear carpetas para organizar el correo.
- Crear etiquetas para organizar los mensajes.  $\bullet$

## **Libreta de Direcciones**

- Crear y gestionar varias libretas de direcciones.
- Compartir tus libretas de direcciones personales. $\bullet$

## **2- Gestión de Agendas y Tareas**

## **Agenda**

- Crear y gestionar varias agendas
- Crear citas, reuniones y eventos
- Determinar los permisos de acceso para leer o gestionar tus agendas  $\bullet$
- Ver la disponibilidad de los asistentes para las citas que creas, mostrar nuestra disponibilidad para las citas creadas

### **Tareas**

- Crear varias listas de tareas
- Crear tareas pendientes
- Añadir archivos adjuntos a la tarea
- Gestionar una tarea, configurar su prioridad y controlar su progreso  $\bullet$
- Determinar los permisos de acceso para leer o gestionar tus listas de ta- $\bullet$ reas

## **3- Configurar las preferencias del correo.**

- Gestionar el funcionamiento de las diferentes opciones del buzón de correo.  $\bullet$
- Crear e incorporar firma en el correo.
- Crear filtros de correo.
- Importar y exportar elementos, incluidas las carpetas de correo, libretas de direcciones, agendas, etc.
- Configurar una cuenta de correo electrónico a la que se puedan enviar recordatorios de tareas y de la agenda.
- Gestionar la Sindicación de Contenidos (RSS).

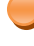